#### CAP5415 Computer Vision

- Instructor: Dr. Mubarak Shah, <a href="mailto:shah@cs.ucf.edu">shah@cs.ucf.edu</a>, office:238 CSB, http://www.cs.ucf.edu/class/cap6411
- Office Hours:
  - 2PM to 3PM Mon, 4PM-5PM Tu, 3PM-4PM Thurs
- Grading
  - Mid term 20%, Final 30%, homework 10%, programs 30%, term paper 10%
- Class notes
  - Fundamental of Computer Vision, Mubarak Shah, available on the webpage
- Text Book
  - Introductory Techniques for 3D computer vision, E. Trucco and A. Verri, Prentice Hall
- Other suggested Books
  - Machine Vision, R. Jain et al, Mc Graw Hill.

#### **Computer Vision**

- Image Analysis
- Image Understanding
- Video Analysis
- Video Understanding

## **Image Formation**

- Light Source
- Camera
- Surface reflectance
- Surface shape

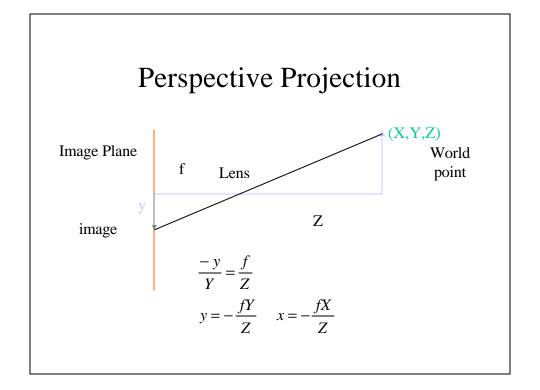

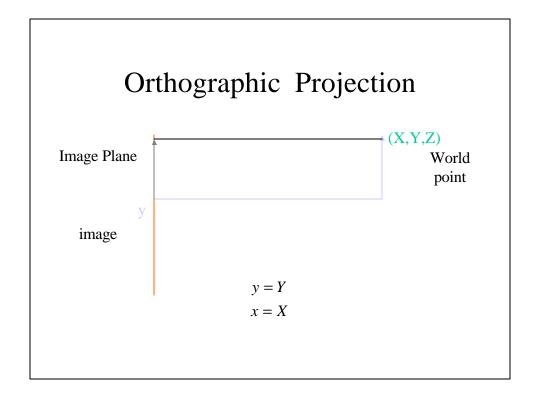

#### Image

- 2-D array of numbers (intensity values, gray levels)
- Gray levels 0 (black) to 255 (white)
- Color image is 3 2-D arrays of numbers
  - Red
  - Green
  - Blue
- Resolution (number of rows and columns)
  - 128X128
  - 256X256
  - 512X512
  - -640X480

#### Video

- Sequence of frames
- 30 frames per second

### Digitization

- TV camera is analog, need
  - A to D converter
  - Frame grabber
- Digital Cameras do not need digitization
  - JVC (MPEG through fire wire)
  - Sony (MPEG through fire wire)

#### Image Formats

- TIF
- PGM
- PBM
- GIF
- JPEG
- MPEG
- Quick Time

#### Digital TV

- Networks started broadcasting limited DTV programs in Nov 98.
- All commercial stations are supposed to switch to DTV by 2002
- All stations are supposed to switch to DTV by 2003
- Govt wants broadcasters' NTSC channels returned by 2006 for auctioning!

#### Digital TV

- CBS carried few NFL games last year
- CBS and ABC plans
  - evening news
  - movies
  - rest of the day up-convert standard TV
- NBC
  - no broadcast yet
  - plans for "Tonight Show" this fall!

#### Digital TV

- CBS and NBC use 1080i (1920X1080), which is 995Mb/s at 30 fps
- ABC and Fox use 720p (1280X720), which is 424Mb/s at 30 fps
- 6 MHz channel assigned to each network can carry 19.4Mb/s
- Need 50:1 compression ratio!

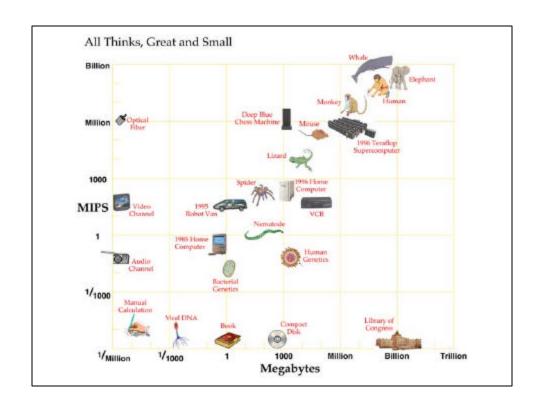

## **Computer Vision**

- Shape from X (Recover 3-D shape from 2-D image(s))
  - Stereo
  - Motion
  - Shading
  - Texture
  - Contours

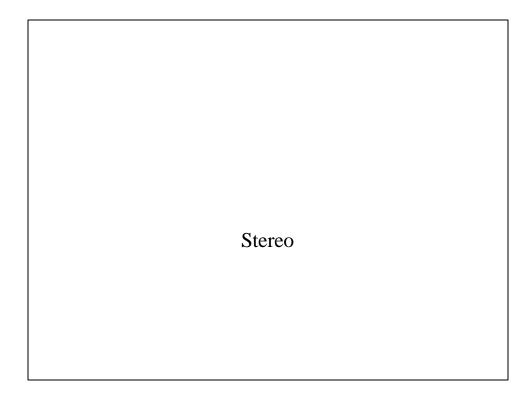

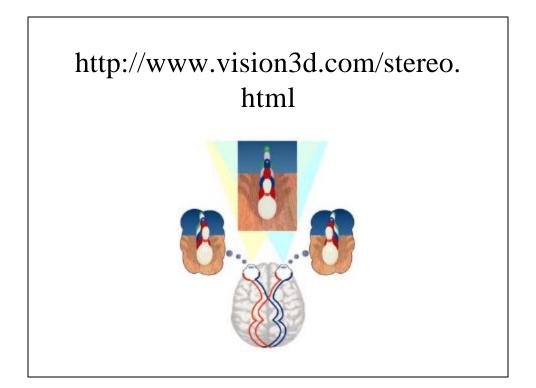

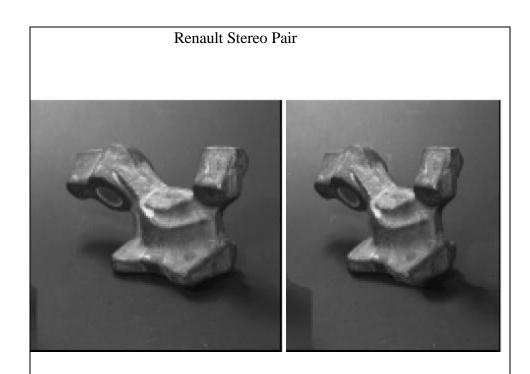

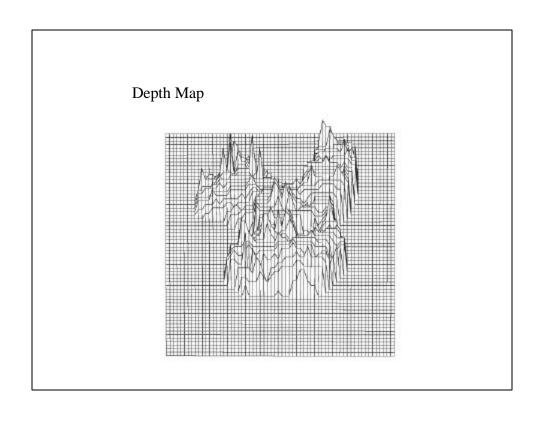

## Stereo Pair

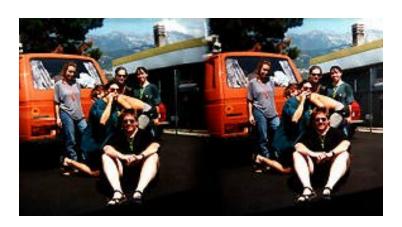

## Candy

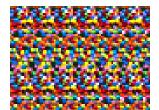

## Dinosaur

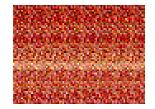

## Shark

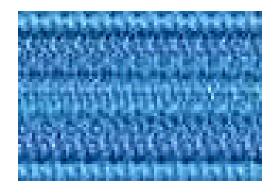

Shape from Shading

#### Lambertian Model

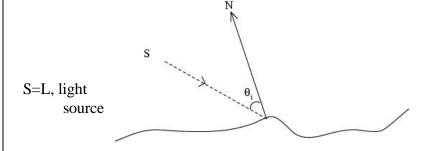

$$f(x,y) = n.L = (n_x, n_y, n_z).(l_x, l_y, l_z)$$

$$f(x,y) = n.L = (\frac{1}{\sqrt{p^2 + q^2 + 1}}(-p, -q, 1)).(l_x, l_y, l_z)$$

## Sphere

$$z = \sqrt{R^2 - x^2 - y^2}$$

$$p = \frac{\partial z}{\partial x} = -\frac{x}{z}$$

$$q = \frac{\partial z}{\partial y} = -\frac{y}{z}$$

$$(n_x, n_y, n_z) = \frac{1}{R}(x, y, z)$$

## Sphere

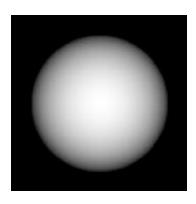

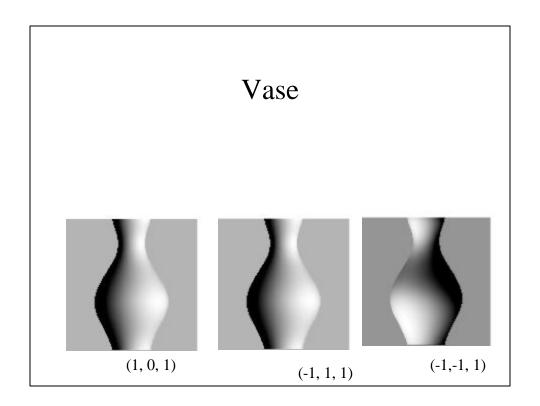

Visual Motion

## Image from Hamburg Taxi seq

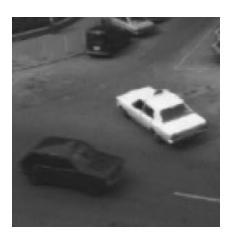

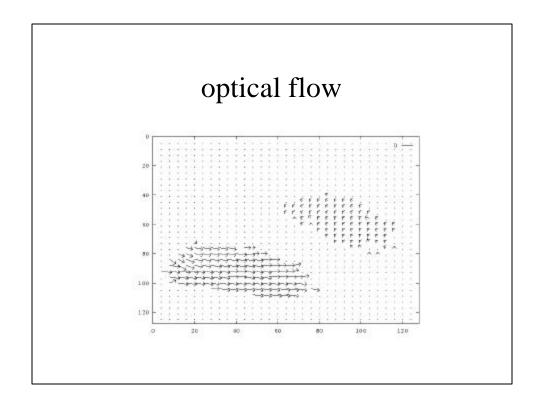

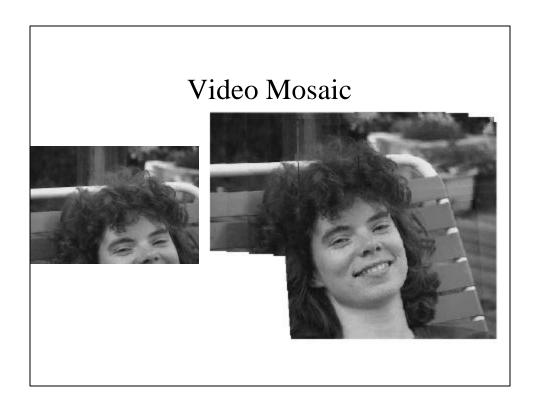

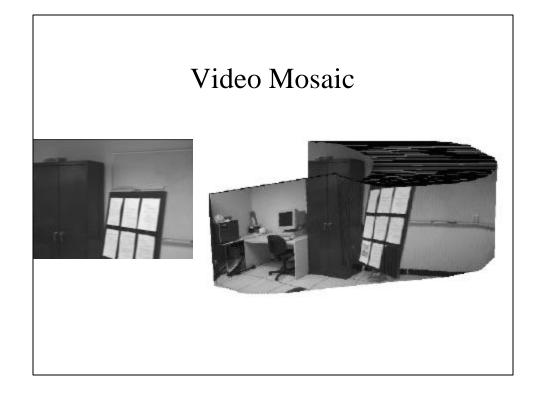

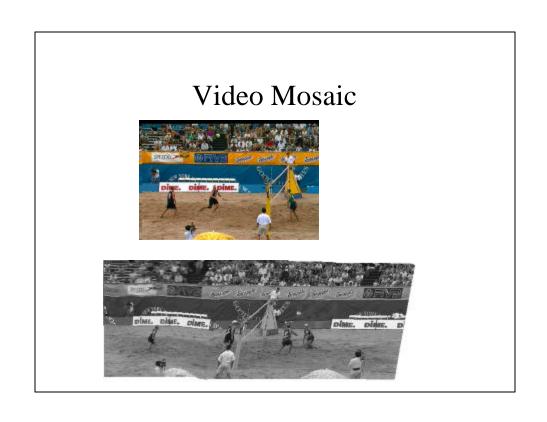

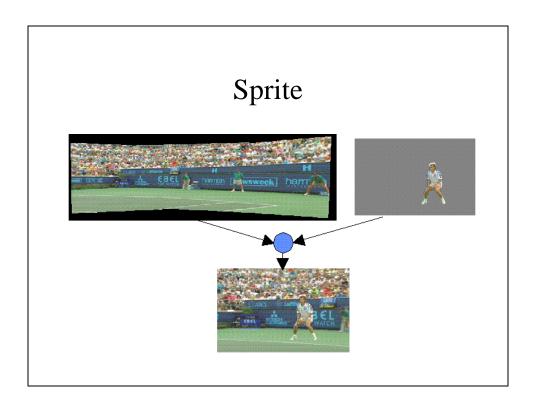

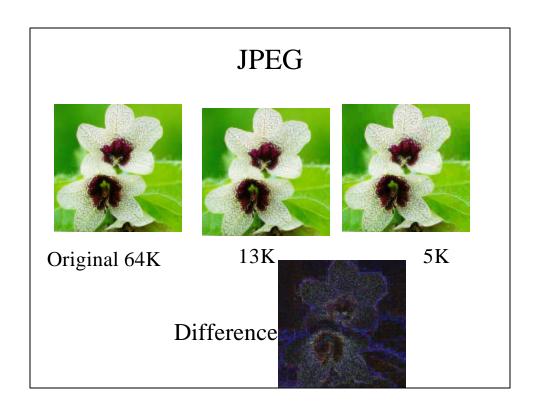

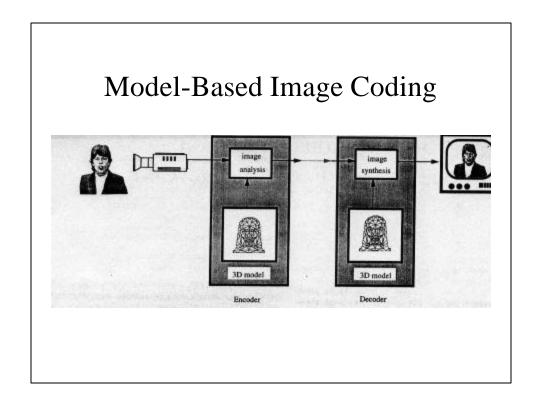

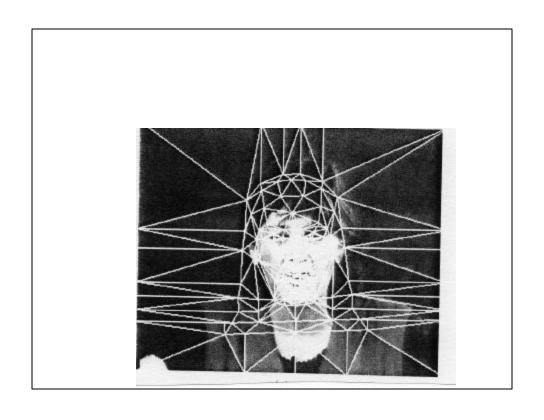

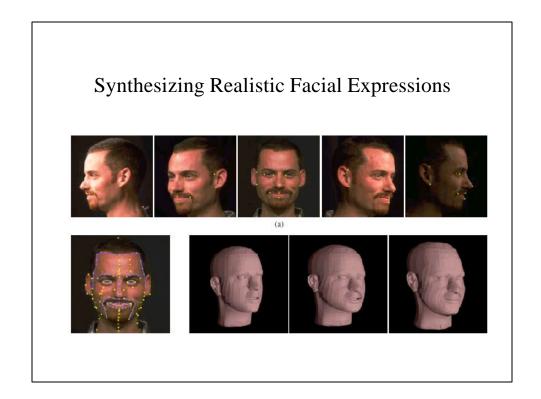

## Compression

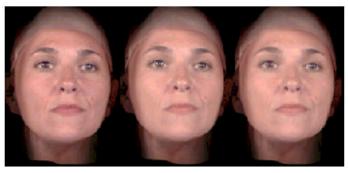

Figure 14: Left to Right: Mish with uncompressed textures, compressed to 400 khits/sec, and compressed to 200 khits/sec

Original

400 kbps

200 kbps

### FACIAL EXPRESSIONS

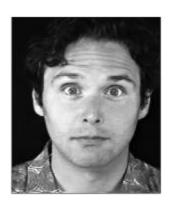

RAISE EYE BROWS

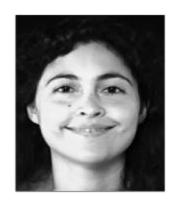

SMII F

### FACIAL EXPRESSIONS

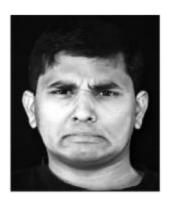

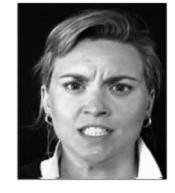

DISGUST

**ANGER** 

## Lipreading

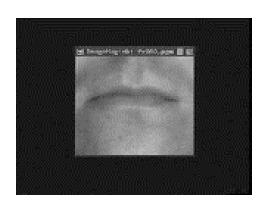

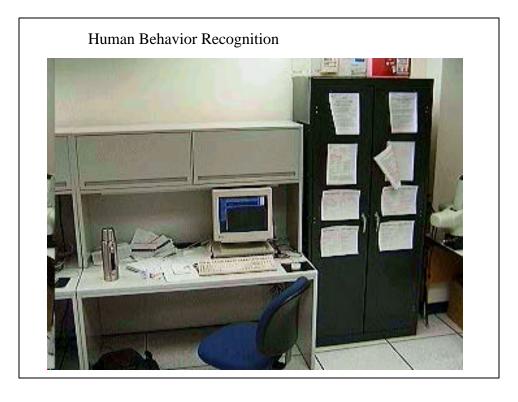

### Key Frames Sequence 1 (350 frames), Part 1

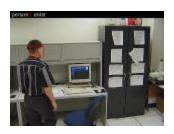

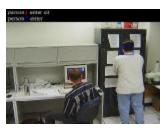

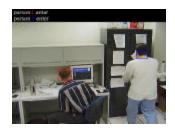

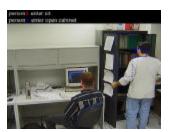

## **Detecting Driver Alertness**

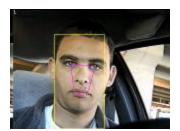

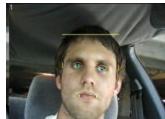

## **Detecting Driver Alertness**

..\..\d drive\STUDENTS\PAUL\Ehtml.html

## Eye Tracking

Tamara Miller

#### Results

 $\underline{..} \\ \\ \underline{..} \\ \underline{\} \\ drive \\ \underline{\} \\ STUDENTS \\ \underline{\} \\ TAMARAM \\ \underline{\} \\ 2latest.html}$ 

..\..\d drive\STUDENTS\TAMARAM\3latest.html

..\..\d drive\STUDENTS\TAMARAM\8latest.html

..\..\d drive\STUDENTS\TAMARAM\9latest.html

## Determining 3D Face Orientation

Alper Yilmaz

## **Determining Face Orientation**

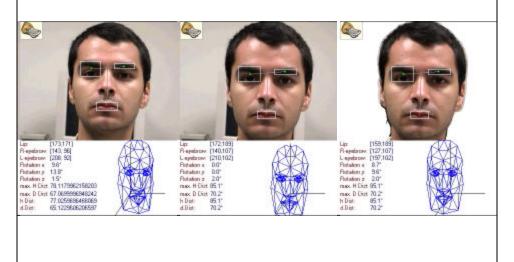

## Discriminating human and animal motion

Nan Li

# Discriminating human and animal motion

..\...\d drive\STUDENTS\LINAN\PED\PED-1\RESULT.HTM
..\...\d drive\STUDENTS\LINAN\PED\PED-4\RESULT.HTM

..\...\d drive\STUDENTS\LINAN\PED\PED-2\RESULT.HTM

## Discriminating human and animal motion

D:\students\linan\horses\horse-1\resutl.htm

..\..\d drive\STUDENTS\LINAN\HORSES\HORSE-2\RESULT.HT

#### A method is presented to:

- Remove commercials from interview videos
- Segment interviews into host and guest shots

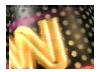

A clip of Larry King interview

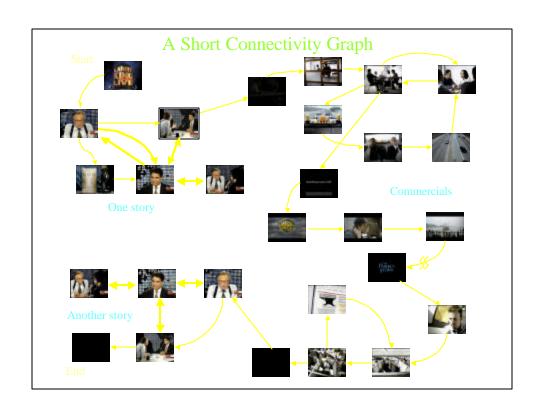

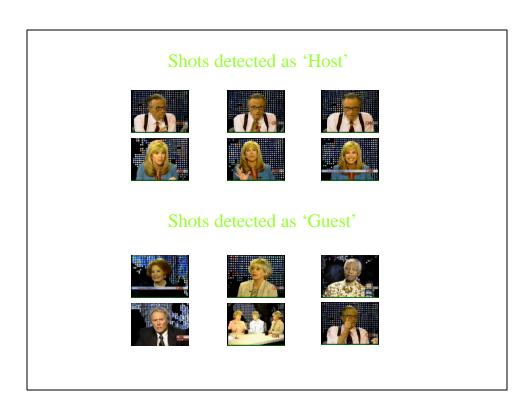